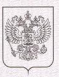

ДЕПАРТАМЕНТ ОБРАЗОВАНИЯ АДМИНИСТРАЦИИ ВЛАДИМИРСКОЙ ОБЛАСТИ

## ЛИЦЕНЗИЯ

No 3753

от « 04 » сентября 2015 г.

 $G_{11}$ 

На осуществление образовательной деятельности

Настоящая лицензия предоставлена государственному бюджетному Department of manage is the crystale, economically

профессиональному образовательному учреждению Владимирской области SANDA I WARRIOTHY Y TRANSPORTATION SOLOMON CONTRACTOR

«Владимирский химико-механический колледж» ни, нуи и (в случае если имеется) отчество индицитуального преп

(FEITOV BO «BXMK»)

на право оказывать образовательные услуги по реализации образовательных программ по видам образования, по уровням образования, по профессиям, специальностям, направлениям подготовки (для профессионального образования), по подвидам дополнительного образования, указанным в приложении к настоящей лицензии.

Основной государственный регистрационный номер юридического лица

(индивидуального предпринимателя) (ОГРН)

1033303405024

Идентификационный номер налогоплательщика

3329015782

Серия 33 Л 01 № 0000873

Место нахождения 600031, Россия, г. Владимир, ул. Юбилейная, д.11

**6 34** 

(место жительства - для индивидуального предпринимателя)

Настоящая лицензия предоставлена на срок:

Х бессрочно

 $\pi$ 

20 r.

Настоящая лицензия предоставлена на основании решения приказа

департамента образования администрации Владимирской области

 $or \ll 04$  » сентября  $2015$  r No 837

Настоящая лицензия имеет приложение (приложения), являющееся ее неотъемлемой частью

**OALHA**  $M$  $\Pi$ 

Директор департамента  $\overline{\mathscr{A}\!\!\mathscr{H}}\mathscr{L}\mathscr{H}$ 

おき

О.А.Беляева MILIUS, HMS. 07

Приложение № 1 к липензии на осуществление образовательной леятельности or « OY» cellentops 2015  $\overline{\lambda}$ 

## ДЕПАРТАМЕНТ ОБРАЗОВАНИЯ АДМИНИСТРАЦИИ ВЛАДИМИРСКОЙ ОБЛАСТИ

наименование лицензирующего органа

государственное бюлжетное профессиональное

(указываются полное и (в случае если имеется) сокращенное наименование (в том числе

образовательное учрежление Владимирской области

-<br>финансиров наименование) юрилического липа или его филиала

«Владимирский химико-механический колледж»

## (FEIIOV BO «BXMK»)

государственное бюлжетное профессиональное образовательное учреждение **ODDRESS HANRAS OPAROBAY AODAY SON TRANSPORT THEFT** 

фамилия, имя и (в случае если имеется) отчество индивидуального предпринимателя).

600031, Россия, г. Владимир, ул. Юбилейная, д. 11

место нахождения компаниеского дица или его филична

место жительства - для индивидуального предпринимателя

## 600031, Россия, г. Владимир, ул. Юбилейная, д. 11

адреса мест осуществления образовательной левтельности коритического дипа или его филиолонализации поставили по предпринимателя, за исключением мест осуществления облаговательной лектельности по пополнитель, то предприниматели, за некапоченном мест осуществления оорганизм солноон дектельности и<br>ным профессиональным программам, основным программам профессионального обучения

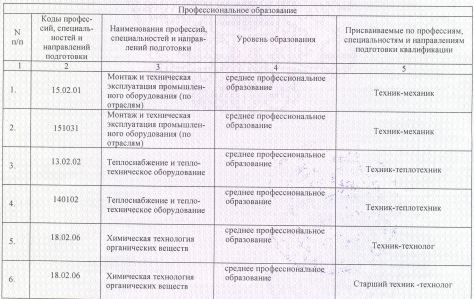

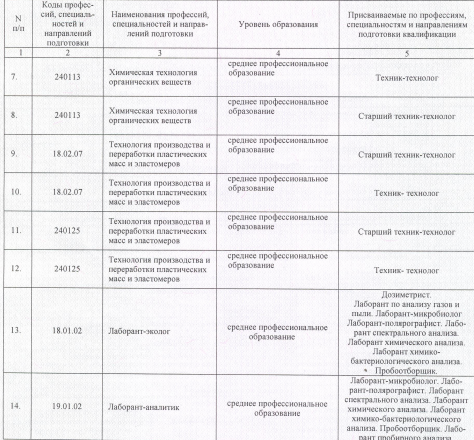

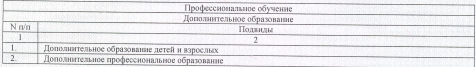

Распорядительный документ лицензирующего органа о Распорядительный документ лицензирующего органа о пере-<br>предоставлении лицензии на осуществление образователь- оформлении лицензии на осуществление образовательной предоставлении д деятельности:

приказ<br>(приказ/распоражение) (приказ  $or''$ от "14" марта 2016 г. N 189 Директор дета r Ki О. А. Беляева Столж О. г. ислисиа<br>(фамилия, имя, отчество<br>(при наличии) уполномоченного  $\overline{\mathbf{c}}$ уполном  $m<sub>0</sub>$